#### , tushu007.com

### << AutoCAD

<< AutoCAD >>

- 13 ISBN 9787111389323
- 10 ISBN 7111389328

出版时间:2012-7

页数:453

PDF

更多资源请访问:http://www.tushu007.com

, tushu007.com

<< AutoCAD

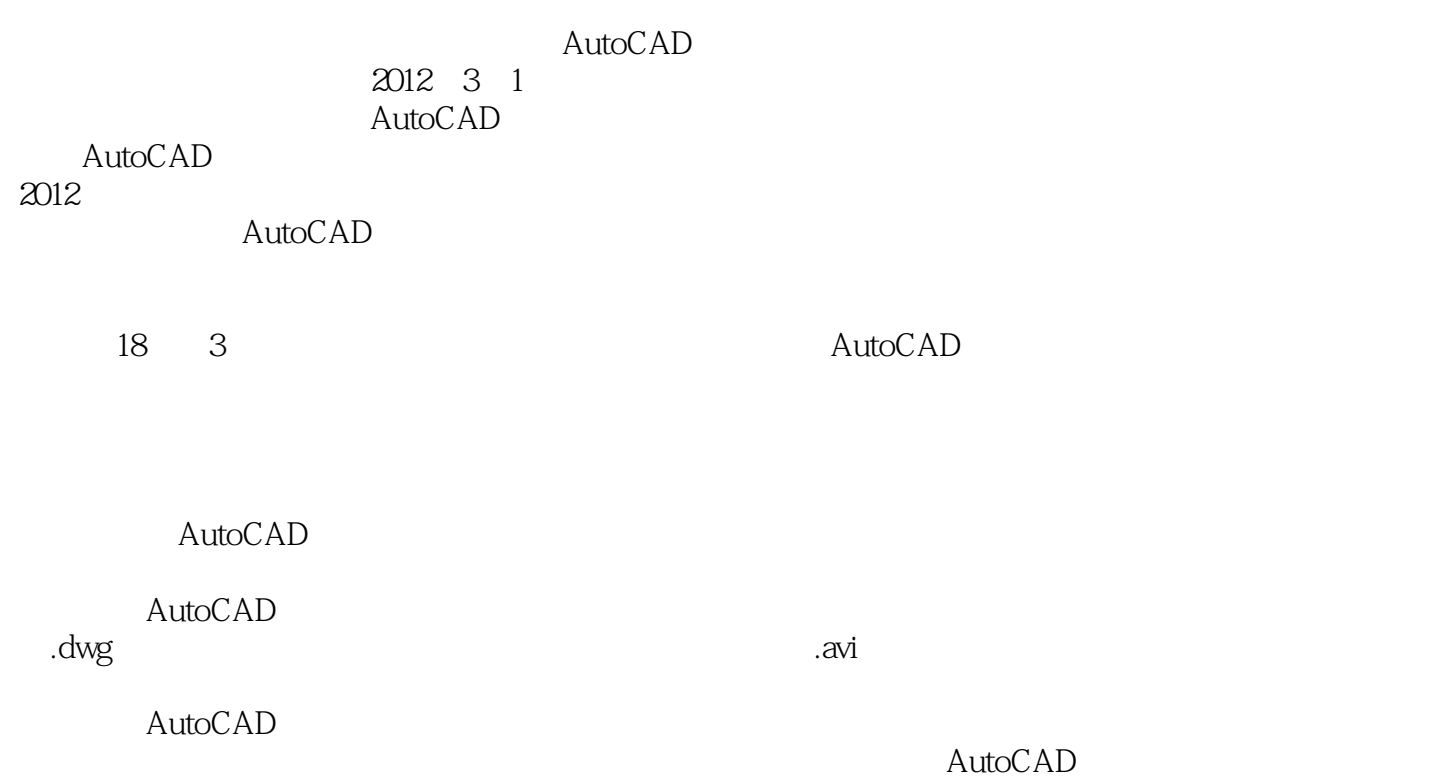

#### $,$  tushu007.com

## << AutoCAD

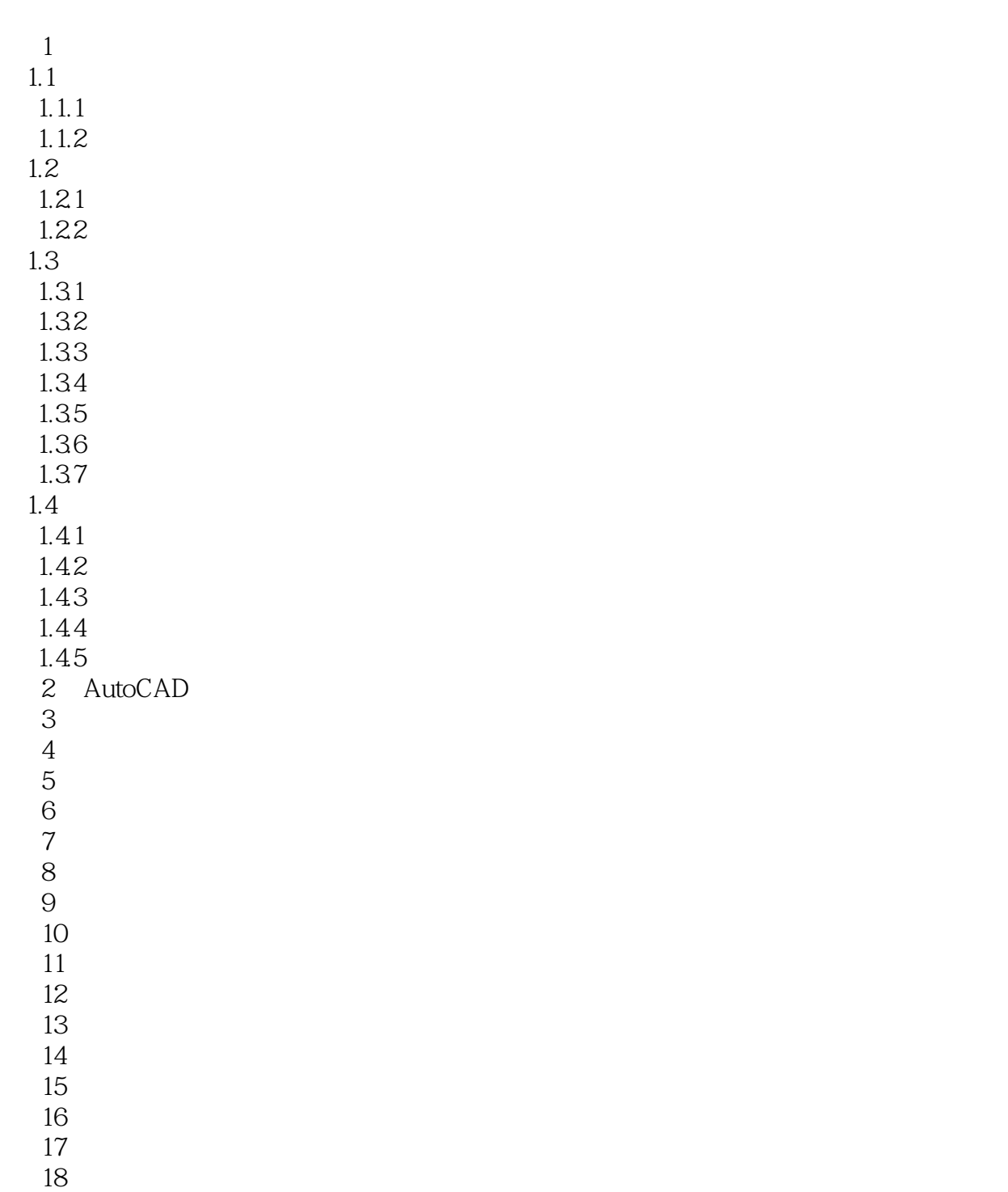

# $,$  tushu007.com << AutoCAD  $TAN$ 在线的时候,这些人都能够有的人都是不是的。<br>第2022章 **PER**

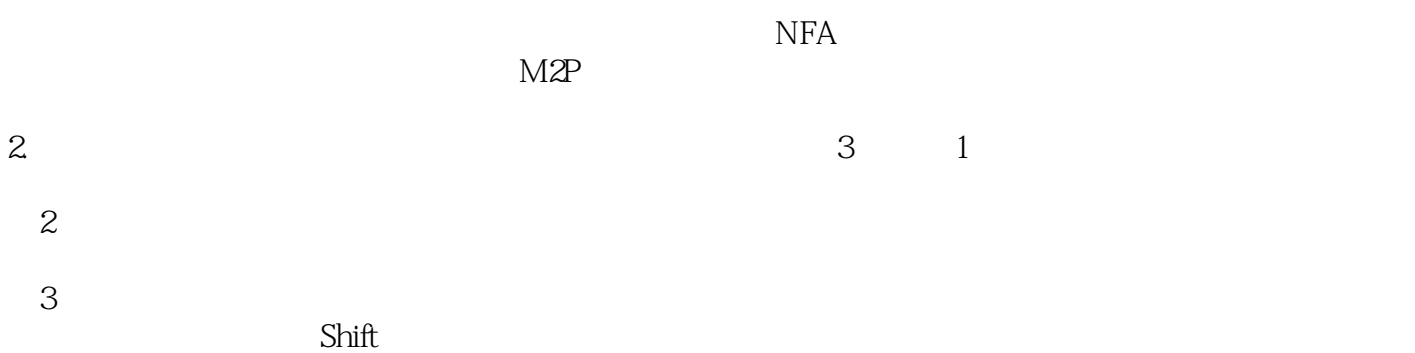

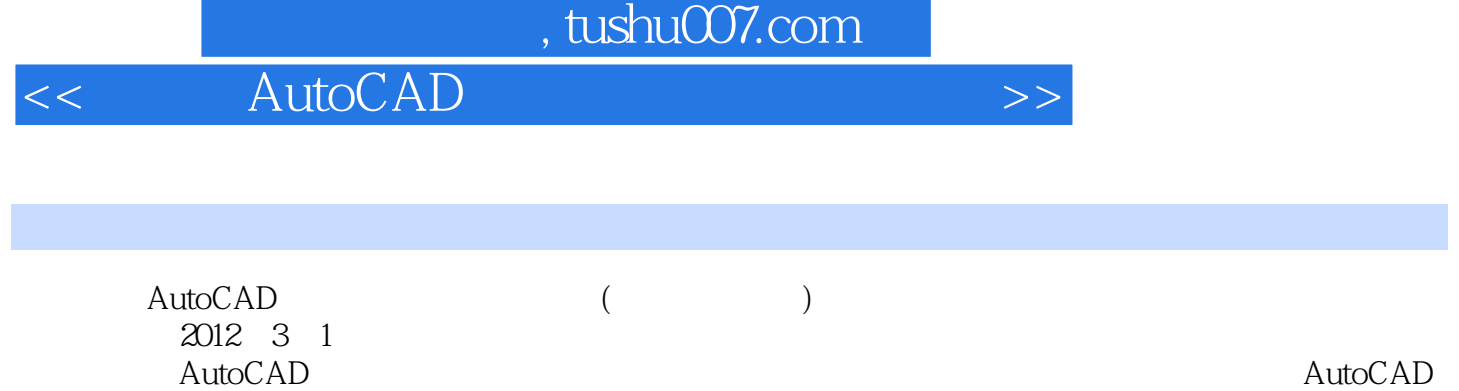

 $2012$ 

AutoCAD

<< AutoCAD

本站所提供下载的PDF图书仅提供预览和简介,请支持正版图书。

更多资源请访问:http://www.tushu007.com